AutoCAD Free [Win/Mac]

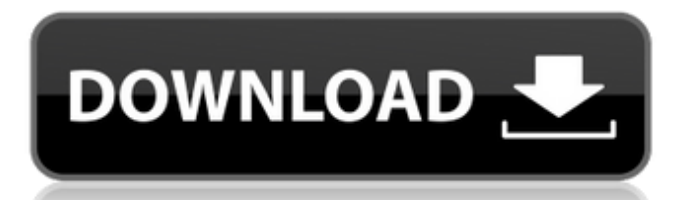

# **AutoCAD Crack Full Version [Mac/Win]**

" AutoCAD Crack For Windows is not a replacement for solid modeling, and a 'useful side-effect' of that is that when a user actually needs to work in that mode of operation, they can do so with a much easier-to-learn and use application - Autodesk 3D-Ultimate." AutoCAD 2022 Crack 2.0 was the first commercial desktop app released by Autodesk, in 1983, after Autodesk's founding. In late 1984, Autodesk introduced Cracked AutoCAD With Keygen 3.0, which was bundled with newly released computer graphic workstations based on the Motorola 68000 microprocessor. The Autodesk 3D Architectural Suite became available in 1984 and was bundled with the Autodesk 3D Modeling Suite. In the late 1980s, the 3D modeling suite was further enhanced by the addition of parametric modeling capabilities, surface management and attribute management, allowing models to be integrated with other data sources like point clouds. AutoCAD 2.1 was released in 1987 with a new user interface and introduced interlocking; the first Autodesk programs to feature this concept. The 1989 release of AutoCAD 3D allowed for several technological developments, including: efficient management of surface topology, support for stereolithography modeling, advanced graphical capabilities, parametric modeling capabilities, dynamic components, and several others. , 4k Loading... There are two versions of Autodesk AutoCAD, AutoCAD LT and AutoCAD. Both are available for purchase. AutoCAD LT for Windows is a free version of AutoCAD that allows you to make simple and low-volume drawings. AutoCAD LT allows multiple users to work simultaneously on drawings stored in a single file. AutoCAD is not available for macOS or Linux. , 5k Loading... One of the more recent developments in Autodesk's CAD is the introduction of 'Interactive' versions of AutoCAD and AutoCAD LT, such as AutoCAD R14 and AutoCAD LT R14, respectively. The R stands for 'release', which is a distinct model compared to the standard versions of the applications. This is made possible by the introduction of a 2GB virtual memory system, which acts as an 'as-is' file system. " An interactive CAD environment -

# **AutoCAD Crack+**

ObjectARX and AutoCAD Crack Keygen Architecture (AIA) The ObjectARX scripting engine is implemented in C++, and allows writing custom plugins that add AutoCAD features to third party applications. AutoCAD Architecture is a collection of over 200 AutoCAD plugins. Compatibility In order to work with AutoCAD, a computer must have Windows 3.1, Windows 95, Windows 98 or Windows NT operating system. Former AutoCAD Feature and Plugins The AutoCAD was originally sold with a variety of add-on functions including: AutoCAD Layouts was a software program for visual display and editing of graph and diagram layouts. The program included the AutoLISP-based Layout Editor, a Plotter and Database Generator AutoCAD tools, was a set of computer applications for use with the AutoCAD suite of products. These included the standard 2D drawing program, and an animation and rendering program Autocad 2000 Extension Tool Kit (ATK) was a package of programs that allowed the user to run commands like for 3D modeling of geometric objects or for printing. The tools included in ATK were: the 3D plotter, a 3D modeler, the animation and rendering tools, a stereolithography (SLA) printer, and a CAMILLA software package (and other auxiliary programs) Autocad 2000 Extension Tool Kit was replaced by AutoCAD 2002 as the most popular package. AutoCAD added various new features over time, including: The ability to embed a plotter directly into the drawing document The ability to perform various plotting commands directly from the command line, in batch files, and in macros The ability to write directly to the AutoCAD database The ability to automate drawing, placing, and dimensions. The ability to view, analyze, and optimize drawings The ability to automatically generate Gantt diagrams for drawing schedules The ability to use a papertemplate for creating drawings The ability to produce detailed drawings using DXF format The ability to generate plots of functions and plot them against the x and y axis The ability to create a bezier curve with fixed control points The ability to perform a non-interactive drawing using command-line tools The ability to produce formulas for equations and to perform computations The ability to select

from an array of predefined colors The ability to search and replace with an AutoLISP script ca3bfb1094

# **AutoCAD (LifeTime) Activation Code For PC**

Go to the the Activate Windows menu, and choose Activate Autodesk AutoCAD. Launch Autodesk AutoCAD. Go to the Customize menu, and choose Preferences... Choose the General tab. Select the Startup tab. Select the Auto-Startup check box. Click OK. Go to the Start Menu, and choose Autodesk AutoCAD. Double-click Autodesk AutoCAD. Autodesk AutoCAD may take some time to load and run the first time you use it. On the Create Floor Plan window, click the File menu. Select Open... Navigate to the folder in which you downloaded the Floor Plan Sample file, select it, and click Open. Save your drawing in a format appropriate to your needs. If you have Photoshop, you can save your drawing as a Photoshop file. For more information, see Open the Floor Plan Sample file in Photoshop. If you do not have Photoshop, you can save your drawing as a DXF file. For more information, see Open the Floor Plan Sample file in AutoCAD. In the AutoCAD program window, select File > Save. Type a name for your drawing. Type the location for your drawing. Choose Options to open the Save As dialog box. Type a name for your drawing, and type the location of your drawing in the Save In drop-down list. Click Save. Launch Autodesk AutoCAD If you are using a standard Windows operating system, you need to first install the Autodesk AutoCAD program on your computer. For more information, see Open the Floor Plan Sample file in AutoCAD. If you are using a Macintosh operating system, you can use AutoCAD LT for the Autodesk AutoCAD program. For more information, see Open the Floor Plan Sample file in AutoCAD LT. Launch AutoCAD. In the AutoCAD program window, select File > Open. Navigate to the folder in which you downloaded the Floor Plan Sample file, select it, and click Open. AutoCAD will open and ready to work. On the Create Floor Plan window, select the Floor Plan... menu. On the Create Floor Plan window, click the floor plan tab. On the Floor Plan tab, in the Preference dialog box, select the Use floor plan as base grid check box, and type

# **What's New in the AutoCAD?**

Send markup instantly from AutoCAD via a link to a web page. Make changes in the online markup editor and send an email to your colleagues who are offline. Markup Assist makes it easy to import digital PDFs into your drawing. The PDF is opened as a new view in AutoCAD and ready to be used as a virtual paper copy. Copy parts as attributes: Copying an attribute to a new sheet in a view makes it available for all other views of that sheet. Snap to layers: A snap to layers option is included in the User Preferences dialog box. When you select this option, objects snap to the layers on a drawing that is open in AutoCAD. When the drawing is closed, all layers are closed. Cloud Sourcing: An application-specific interface allows drawings that are saved to the cloud to be accessed from any computer connected to the internet. Mobile Applications: A collection of new apps for iOS and Android allow users to send and view drawings. Mobile apps are available for iPhone, iPad and Android tablets. Print Studio: Print Studio in AutoCAD 2023 is a redesigned and streamlined user interface for creating printing projects that allows you to specify paper sizes and options, and design a project to scale for a variety of output sizes. DraftSight: You can now communicate with the DraftSight community and get answers to technical questions and suggestions to solve a design problem. Simply post a question to the forum and see if anyone knows the answer. The new Request A Solution tool, and Sides tool both allow customers to request an engineer to solve a problem onsite. The 'Measure It' feature makes it simple to measure the distance between points on a 2D plot in the 'Measure It' tool. Interactive Annotations: AutoCAD's previously standalone Interactive Annotation feature is now built-in. Any text, graphic or shape annotation can be imported into an annotation panel. Dynamically-updated annotations: An annotation can be updated in real time, showing the most recent results. This allows the annotation to be dynamic and responsive to changes in the real world. Functional Editing: When editing functions, you can now see the underlying Python code so you can understand what it's doing and make improvements. Object coordinates are now used

# **System Requirements:**

Intel - Quad core i3, Pentium, Core i5, Core i7, Intel 7th, 8th, 9th, 10th Generation AMD - Quad core i3, Pentium, Core i5, Core i7, AMD 7th, 8th, 9th, 10th Generation Mac - Intel - Quad core i3, Pentium, Core i5, Core i7 Note: Update 1.3.1: Fixed a problem where VR mode did not activate when switched to VR mode in VR application.

<http://touchdownhotels.com/wp-content/uploads/2022/07/efraysa.pdf> <http://yogaapaia.it/wp-content/uploads/2022/07/justmor.pdf> <https://www.pinio.eu/wp-content/uploads//2022/07/hanbdelp.pdf> [https://www.tnrhcp.com/wp](https://www.tnrhcp.com/wp-content/uploads/2022/07/AutoCAD_Crack___Keygen_Full_Version_Download_March2022.pdf)[content/uploads/2022/07/AutoCAD\\_Crack\\_\\_\\_Keygen\\_Full\\_Version\\_Download\\_March2022.pdf](https://www.tnrhcp.com/wp-content/uploads/2022/07/AutoCAD_Crack___Keygen_Full_Version_Download_March2022.pdf) <http://sawkillarmoryllc.com/autocad-crack-win-mac-4/> <https://expressionpersonelle.com/autocad-crack-74/> <https://greenteam-rds.com/autocad-crack-with-full-keygen/> <https://aurespectdesoi.be/autocad-crack-activation-code-download-mac-win/> <https://dragalacoaching1.com/autocad-crack-lifetime-activation-code-download-3264bit-april-2022/> <https://mammothminerockshop.com/autocad-2021-24-0-crack-full-product-key-pc/> <https://sarahebott.org/autocad-23-1-download/> <https://sttropezrestaurant.com/autocad-crack-free-updated-2022/> <https://www.clearlakewi.com/wp-content/uploads/2022/07/AutoCAD-74.pdf> [https://webdigitalland.com/wp-content/uploads/2022/07/AutoCAD\\_Crack\\_\\_Download\\_X64.pdf](https://webdigitalland.com/wp-content/uploads/2022/07/AutoCAD_Crack__Download_X64.pdf) <http://fricknoldguys.com/autocad-22-0-crack-with-serial-key/> <http://coopdespensasolidaria.com/?p=22109> <https://rednails.store/autocad-crack-activation-code-with-keygen-free-download-mac-win/> <https://www.cooks.am/wp-content/uploads/2022/07/phiawer.pdf> <https://printeleven.com/wp-content/uploads/2022/07/elbinet.pdf> <https://xn--xvaos-qta.net/wp-content/uploads/2022/07/livbret.pdf>